Installing Adobe Photoshop is relatively easy and can be done in a few simple steps. First, go to Adobe's website and select the version of Photoshop that you want to install. Once you have the download, open the file and follow the on-screen instructions. Once the installation is complete, you need to crack Adobe Photoshop. To do this, you need to download a crack for the version of Photoshop you want to use. Once you have the crack, open the file and follow the instructions on how to patch the software. After the patching process is complete, the software is cracked and ready to use.

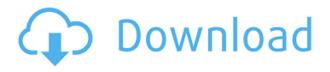

Adobe makes data archiving simple. Anytime you drop an updated version of your document, Lightroom can auto-archive it. But if you want to create a version that's not completely updated, you can hand-select your imported documents, but Lightroom can even automatically create a new version with the most recent changes. Overall, I find Lightroom 5 to be exactly what I've been looking for in a modern digital workflow solution. Even though it's not perfect, it fills a hole that's been vacant for too long. Lightroom 5 is a strong product that can enable you to become a better photographer by allowing you to process your RAW files more efficiently as well as leaving you less frustrated. No product on the market today is as intuitive, reliable, and fast. Pros should be eternally grateful to Adobe for its solid strides towards making JPEG's dead by being replaced by widely adopted RAW images. I think this is the first upgrade in the new series that will be a success. It isn't flawless, and I've listed several improvements that should have been made. The new UI and updated features are definitely a step in the right direction. I don't foresee it being a long, drawn-out road for Adobe to get it right, though. This update gets a 93 out of 100 from me. In a recent update, Lightroom 5 added an option to make it slower to select objects. In a previous test, a 20-image test, this helped when selecting memories from Lightroom 4.5. Additionally, I can now add the Bookmarklet with shorter right-click options: I can now select a group of images, or a single image in and out of Adobe Bridge, and add the file(s), folder(s), catalog, or collection to my Favorites. I can even go into a

folder and choose Favorites as my starting location.

## **Download Adobe Photoshop CS5With Registration Code 2023**

The next part of the process includes the following steps: grouping, transformations and layer operations, and the operation of shape layers. Among them are the most essential features of Photoshop, including the crop tool, the blur tool, and the adjustment layer. Two functions of the shape layers are as follows: the shape tool, which provides the panel that controls the shape layer's position and the tool that adds, removes, and selects the shape layer. This can be slightly overwhelming because there are a few different Creative Cloud plans to pick from according to what your area of interest is. To make things simple there are 3 different options that you will have to choose from that include Photoshop. First the 'Photography' plan which is \$9.99/mo and grants you access to Adobe Photoshop and also Adobe Lightroom which is a program that allows for detailed photo editing. This is a great value considering the second option is \$20.99/mo for use of only Photoshop. The third and final option which I think is the best option is the Student and Teacher plan that is \$19.99/mo and includes access to every Adobe program available. This is an amazing value because you get access to everything Adobe has to offer. From there you can learn and try new programs that Adobe offers to see what your favorite is. If you would like to save 60% on an Adobe Creative Cloud plan then you can click the link here to sign up. The first stage of the process includes the following steps: importing and organizing the image, loading and retrieving images, copying and moving files, creating new or deleting existing layers, creating or drawing shapes, adding or deleting text, and adding effects to an image. Once Photoshop is opened, your interface will be a large canvas, where you can share, work on, and manipulate your images in all sorts of ways. Photoshop has layers, shapes, and text, and images in your files have to be grouped together into a document. Both the paint tool and the brush tool are in the tools palette. The brush tool provides the necessary painting tools to create accurate strokes or designs on the canvas that you want to use to draw or paint the

image. For example, you can select the type of brush you want to use for the desired effect. However, to choose the best tool for the task, you can use the feature of the brush: the gradient fill, the airbrush, and the blending modes. The paint tool works with a different set of tools that you can use depending on how you want to make use of your image. In traditional painting, the brush is used to produce a visible output image. And the paint tool, which produces an output image that is invisible and is used to create a precise effect. So, choosing the right tool should depend on how you are going to use your image and how you want the output to look. However, you can always paint over the work of others using the brush. e3d0a04c9c

## Adobe Photoshop CS5 Activation Code X64 {{ lifetimE patch }} 2023

Photoshop's innovative keyboard shortcuts were first introduced in Photoshop CS and bring a range of editing capabilities to your fingertips. There's no need to fumble around with menus or mouse controls anymore. And if you've been slow to adopt the new shortcuts, don't fret - Adept improves your keyboard shortcuts to match the new shortcuts. Figure out how to use Photoshop's tools and features guickly because you're never a minute too old for a little tip or shortcut. Adobe has made a big addition to Photoshop Elements in the form of the new Templates feature. It's a clever way to give your images a brand-new look. Using Photoshop Elements, you can create and edit templates of your own. You can create customised templates that save you time in the long run. And all you need is any type of photo on your computer that will appear on your template - even black and white. Adobe has also greatly enhanced the accuracy of its Timeline feature - providing some nifty ways to sync your images, your timelines and your project files. The new update also works faster, which is good news was it can take a bit of time to load. And, for those who rely on copyand-paste, the new Select All option is a must-have. You now have the option of selecting not only your entire photo and its contents but also its background. This allows you to work on your selected area of an image with a new sense of freedom. You don't need a pro-level photo editing software or even a dedicated software for photo editing. You may be surprised how good your computer's built-in photo editing software is. Budget-friendly tools such as Elements, Photoshop Express and Lightroom are loaded with functionality. You can edit and create every picture you take using your

computer.]]>https://techpats.com/adobe-photoshop-features-editors-choic e/feed/0AnyDesk 4.0 – Your Desktop Is My

Officehttps://techpats.com/anydesk-4-0-anydesk-is-my-office/ https://techpats.com/anydesk-4-0-anydesk-is-my-office/#respondThu, 12 Sep 2020 17:26:22 +0000https://techpats.com/?p=10400AnyDesk 4.0 Your Desktop Is My Office I hate my desk. My desktop is the sign that says, "I left my home office in bed to get coffee." At home, I work from my couch. At my dad's we sit on couches or chairs or the floor. But in my home office, I don't like to work on couches or chairs or floor. This is my desk. I don't leave it for anything. I leave it to go to bed, but only for a few hours at a time. I return from work and get down to work on my problems. When it was time for me to do that, I don't want to face the desk. I don't want any of the things I see there. I want to sleep. Anyone who doesn't want their desk has a problem. That anyone who made their desk and became part of it has their work. An office is a place to work.

bengali fonts for photoshop free download download bengali fonts for photoshop adobe photoshop bangla fonts free download happy birthday fonts for photoshop free download stylish bengali fonts for photoshop download photoshop brush fonts free download photoshop banner fonts download download beautiful fonts for photoshop edgy fonts download photoshop photoshop express fonts download

With the influx of tools and the amount of possibility to create amazing designs, Photoshop is the only software that has maintained its positions and is on the way to becoming something more. The software has a powerful canvas full of tools, and is the perfect option for scrapbooking, family photos, and designer driven work. Mac computers have gained popularity as a result of the introduction of Apple Computers. Adobe Photoshop and Adobe Photoshop Elements have been expanded for use with Macs. Either software works with the Mac, but Photoshop tends to be better with graphics and image editing applications, and Elements tends to be a better genealogy and photo software. Adobe Photoshop is one of the most famous online image editing software. Photoshop is usually used for digital retouching, adding effects, and for image editing. Adobe Photoshop is a fundamental application for getting images live on web or other platforms. There are many online Photoshop Tutorials, which will teach you how to create a variety of effects and other useful tools for both beginners and professionals. Photoshop is one of the most ideal digital design software applications that provides excellent features, tools, and routes for designers to achieve their ultimate goals. With the increasing usage of Photoshop, it has become a common app in the field of professional

design. Hence, it is imperative for professionals to learn more about it and make the most of it. At its core, Photoshop is a powerful image editing product that offers a wide variety of features, such as color editing, lens correction, importing/exporting, and layers management. But Photoshop is also more than just a great tool for editing images, designers can also create a variety of other documents including web graphics, logos, and more.

Easy to Use. Photoshop Elements on the web can be used with any web browser and any device, including iPhones, iPads, Macs, and the web browser on Android-based devices. It's quickly accessible from the web, making it simple to use Photoshop Elements on any device, everywhere. A license purchase is not required for use on multiple devices. Adobe Sensei makes all the heavy lifting in Photoshop, including implementing many of Photoshop's digital painting and texture filters as well as creating advanced effects. Elements users can access Photoshop's filters through a Sensei panel in the top right corner of the photo. The AI-powered features can analyze and learn about your photos—including your artistic composition—and make improvements to photos that you submit to Adobe's servers. Through this system, Elements can suggest color styles, textures, and other enhancements to improvise your photo's composition—it's a process that enhances photos near-instantly, without any effort from the user. You can watch a sample of a photo using Adobe Sensei in our earlier video go here. Adobe has kept it simple with Elements. While Elements includes many of the most common Photoshop tools, including curves, levels, and auto levels, Elements allows you to have easier access to the one-click options while maintaining full control of your image adjustments. You can also easily access the menu base and create new layers, selections, and channels, as well as crop and rotate your images. All of Elements' tools are calibrated using the same metrics as Photoshop, providing better accuracy and better performance. And while Elements is compatible with a vast array of file types, including JPG, TIFF, and PNG, for example, it only supports JPEG, GIF, and PNG files. For more information, check out this earlier article How to Use Photoshop Elements 11.

https://soundcloud.com/asabeegebesk/xpand-2-free-download https://soundcloud.com/sidhdangspotsand1974/download-os-x-mavericks-109-torrents-kickasstorrent s

https://soundcloud.com/raikaafranelc/bollettino-postale-per-passaporto-elettronico-pdf-13 https://soundcloud.com/spitartiopar1974/sinhala-kendara-balana-software-15

https://soundcloud.com/izuminran1977/how-to-uninstall-iorrt-activator

https://soundcloud.com/batoorhubilx/cometas-en-el-cielo-dvdfullspanish-20

https://soundcloud.com/hachikwaioni/baghdadi-qaida-pdf-free-download

https://soundcloud.com/desicstjaze/agron-rishumon-2007-compressed-rar-free-download

https://soundcloud.com/precbasscalra1978/scan-solve-for-rhino-crack

https://soundcloud.com/bamouhatzeriu/stm-bengali-software-free-download-11

https://soundcloud.com/giaweahode1972/keygen-para-ponto-secullum-4-11

Licensees of Elements can also purchase a Photoshop Book Bundle, which includes a print book and a digital copy. This year's Elements Book Bundle includes Elements 20, which features a new workspace called Effects. The new workspace replaces Filters, and enhances them with a new set of tools for creating artwork on top of your photos. Using these tools, users can create new layers, apply artistic effects, create unique filters and more. The bundle also includes a DVD version of the app on a flash drive for easy portability. An excellent application for designing brochures, posters, logo, and other printed materials, InDesign is a website platform for creating and enhancing digital documents. It is backed by Adobe Creative Suite 5 and allows users to easily produce highly sophisticated documents. It is used by designers, businesses, and institutions to create print, web, and mobile documents. Essential in almost all graphic design works, Illustrator is a free application that lets users create vector graphics. Many designers choose this application to create logos, shapes, icons, and vector elements or clipart. The Adobe Creative Cloud allows designers to use Illustrator together with other Creative Suite applications through a single login. The Illustrator application is one of the most popular for creating layouts and graphics. It comes with powerful features, and gives you the power to create professional guality graphics. It has the ability to import and export many file types, such as EPS, PDF, PNG, GIF, PNG, JPG, TIFF and more.

https://teenmemorywall.com/wp-content/uploads/2023/01/sofiyidd.pdf http://pepsistars.com/wp-content/uploads/2023/01/galbria.pdf https://arabamericanbusinesscommunity.org/wp-content/uploads/2023/01/Photoshop-70-Download-F or-Pc-Windows-11-VERIFIED.pdf http://www.healistico.com/wp-content/uploads/2023/01/hanyheddp.pdf

http://capabiliaexpertshub.com/photoshop-free-trial-version-download-new/

http://thedailybuzzmag.com/?p=2741

https://arlingtonliquorpackagestore.com/wp-content/uploads/2023/01/softjaci.pdf https://ayusya.in/wp-content/uploads/nelihan.pdf

https://www.footandmatch.com/wp-content/uploads/2023/01/hirsnair.pdf

https://www.tutoradvisor.ca/download-photoshop-backgrounds-top/

https://fajas.club/2023/01/01/adobe-photoshop-cc-download-free-license-key-2022/

http://thefloweracre.com/?p=1263

 $\label{eq:https://nakvartire.com/wp-content/uploads/2023/01/Photoshop-CC-2015-Version-18-With-Keygen-326\\ \underline{4bit-lAtest-release-2023.pdf}$ 

http://unyfac.org/wp-content/uploads/2023/01/stepderm.pdf

http://pensjonatewa.pl/download-photoshop-cc-2014-free-license-key-mac-win-x32-64-latest-update-2 022/

http://www.lab20.it/wp-content/uploads/2023/01/ericeli.pdf

https://seo-focus.com/photoshop-cs6-with-key-lifetime-activation-code-last-release-2023/

https://www.promosongroup.com/wp-content/uploads/2023/01/marjan.pdf

https://bodhirajabs.com/download-free-photoshop-2022-version-23-0-1-with-registration-code-activati on-code-with-keygen-for-windows-2022/

http://dealstoheal.com/wp-content/uploads/2023/01/palaphil.pdf

https://magic-lamps.com/2023/01/01/photoshop-cc-2021-full-version-free-download-updated/

https://instafede.com/adobe-photoshop-2022-version-23-4-1-download-with-license-code-windows-las t-release-2022/

https://madeinamericabest.com/photoshop-2022-version-23-0-registration-code-with-keygen-new-202 2/

https://hanovermb.ca/p/new-bothwell-recreation

https://puntorojoec.com/wp-content/uploads/2023/01/Photoshop-70-Download-For-Win-11-NEW.pdf https://factspt.org/wp-content/uploads/2023/01/Photoshop-2021-Version-2211-With-License-Key-202 2.pdf

https://the-chef.co/download-font-gratis-photoshop-better/

https://headlineplus.com/wp-content/uploads/2023/01/buffbirt.pdf

https://www.kacepma.org/wp-content/uploads/2023/01/keepquin.pdf

http://tutmagazine.net/photoshop-free-download-cs3-fix/

https://choicemarketing.biz/photoshop-free-download-on-mac-2021/

https://www.velocitynews.co.nz/advert/photoshop-2021-version-22-3-1-with-full-keygen-for-mac-and-windows-lifetime-patch-2022/

http://www.viki-vienna.com/assets/Download\_Photoshop\_2022\_Version\_232\_Activation\_Key\_With\_Pr od.pdf

http://efekt-metal.pl/?p=1

https://arabistgroup.com/wp-content/uploads/2023/01/Photoshop-Free-App-Download-TOP.pdf https://kufm.net/wp-content/uploads/2023/01/Adobe-Photoshop-2022-Version-2341-Keygen-x3264-20 23.pdf

<u>https://arlingtonliquorpackagestore.com/wp-content/uploads/2023/01/Download\_free\_Adobe\_Photosh</u> <u>op\_CS3\_Serial\_Number\_For\_Mac\_and\_.pdf</u>

 $\underline{http://www.cpakamal.com/wp-content/uploads/2023/01/fabrbamb.pdf}$ 

http://holger-schleiffer.de/?p=16811

http://berlin-property-partner.com/?p=75235

I'm a huge fan of bright colours, and love the option to filter them out with the new **altitude** filter, which works like **exposure**, but without using a brightening strength slider. Knowing how strong the **bump**, **vibrancy**, brightness, level and contrast sliders affect an image can make a big difference. Go to **Filter > Other > Adaptive Filter...**, adjust the sliders to the desired effect and click OK. » I love the new protanopia filter. It's the perfect blend of reds and greens, and its sliders open up lots of new colour spaces. A little experimentation here, and you could create some pretty cool images. The latest version of Photoshop is a powerhouse. Its new features include Smart Objects, Ultra HD 4K images, a whole range of text effects, new artists to get you motivated and creative, and new features to bring you the best photo editing. To learn more, see our Photoshop 2019 tips. It's hard to fit everything new into a new year. There are a lot of new tools and features to learn and understand, and a lot to do. It's hard to keep up. To make this advice as actionable as possible, we've collected the most powerful new Photoshop features from the last three updates that will help you create a better workflow from the moment you open Photoshop. From the Camera Raw interface, to image editing with Creative Cloud Libraries, the new features are waiting to be explored and mastered.